# **Print lay-out codes voor de hoofdgegevens**

# **Contactgegevens tenzij verzendadres is ingevuld**

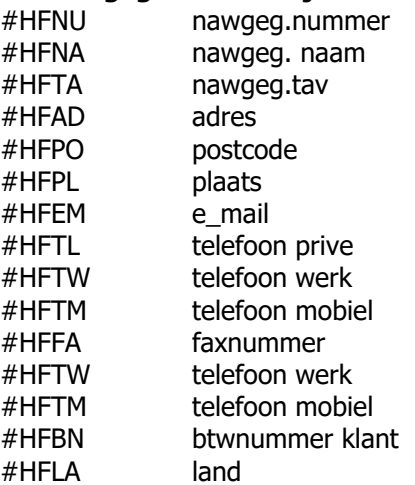

# **Contactgegevens als verzendadres is ingevuld**

#HHNA nawgeg. naam #HHTA nawgeg.tav #HHAD adres #HHPO postcode #HHLA land

# **Hoofdgegevens factuur**

- #HFOR bonrnummer
- #HFFN faktuurnummer
- #HFDA datum
- #HFBO bonsoort
- #HFRE referentie
- #HFTE faktkop.bedrag\_h+faktkop.bedrag\_l+faktkop.bedrag\_0 totaal ex btw
- #HFEL totaal ex btw laag
- #HFEH totaal ex btw hoog
- #HFE0 totaal btw nul
- #HFBH faktkop.btw\_H
- #HFBL faktkop.btw\_L
- #HFTI faktkop.bedrag\_h+faktkop.bedrag\_l+faktkop.bedrag\_0+ faktkop.btw\_h+faktkop.btw\_l

# **Regels factuur**

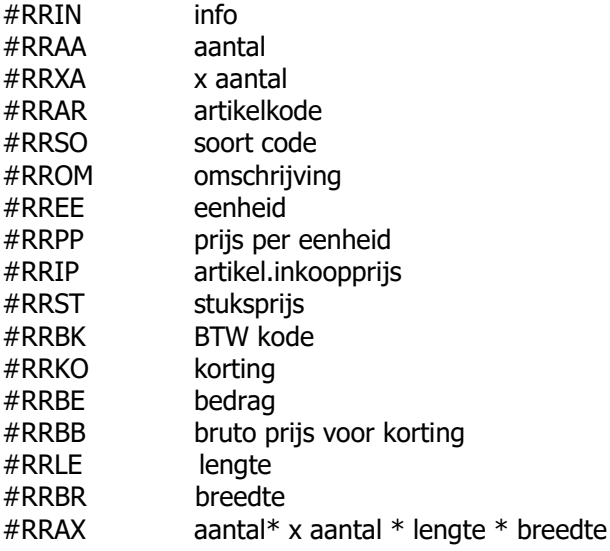

### **Diverse codes**

##HFVT het valutateken zoals voorkomt in de constanten. (denk om dubbel #) #ITTTT Printen van regels uit klanten info TTTT staat voor eigen code In het infoblok bv [#ITEKST[een tekst die geprint moet worden] #SC\_X totaal van de soort code X aan te geven in het artikel bestand #SC\_x\_yy.y yy.y % van soort code X #HFRB restant bedrag na berekening #HFRP restant bedrag (TI) na berekenen percentage #BTxx xx dagen na factuurdatum #BUxx Uiterlijk xx dagen voor begindatum reservering #BLADZIJDE badzijde nummer #KOP tekst tussen twee #KOP-codes wordt op elke pagina bovenaan afgedrukt #AANTAL\_REGELS XX het aantal regels waarna een nieuwe bladzijde moet worden genomen #NAAR\_REGEL xx springt naar de regel onder xx telt de regels wel als geprint #TRANPORTEREN xxx #TRANSPORTEREN #TANSPORT xxx #TRANPORT #HFTR is totaal exclusief tot aan deze regel & afsluitteken voor niet uitgelijnde codes > getal met 2 decimalen en rechts uitgelijnd print geen nul < rechts uitlijnen zonder decimalen print geen nul } getal met 2 decimalen en rechts uitgelijnd print ook nul { rechts uitlijnen zonder decimalen print ook nul ? de hele regel wordt niet geprint als de waarde leeg is. //xx tabstop links xx positie vanaf linkerkantlijn

\\xx tabstop rechts xx positie vanaf linkerkantlijn

[xxxx] is ascii waarde

#UITVOER PDFPRINT [PREVIEW] [PRINTER ,printernaam,] [FILENAME #S #B #F #N.pdf] #S=bonsoort, #B=bonnummer, #F=factuurnummer, #N=naam relatie

# **Print lay-out codes aanmaningen**

## **Hoofd gegegevens**

#DN klantnummer #D Datum #RN naam van de klant #RT tav #AD adres #P postcode #W plaats #L land #NF faxnummer #NIEUWE\_PAGINA forceert nieuwe pagina

### **totalen**

#TF totaal factuurbedrag #TB totaal betaalde bedrag #TR totaal restant bedrag

### **regels**

#FN factuurnummer #FK kenmerk #FD factuurdatum #FF bedrag #FB betaald #FR restant #FA aantal dagen

# **PDFprint codes**

## **[**positie parameter maximale\_lengte**[waarde die afgedrukt moet worden]**

waarbij parameter een van de volgende waarden kan hebben:

- $0 =$  links uitlijnen
	- $2 =$  centreren
	- $4 =$  rechts uitlinen
- $-$  0  $=$  standaardfont
- $8 =$  onderstrepen
- $16 = vet$
- $32$  = cursief

n.b. combinaties kunnen gemaakt worden door waarden op te tellen bijv.: [12 20 0[#RB>]

vervang de layoutcode (#RB>) door een waarde uit het programma en druk deze af op 12 centimeter van links, lijn het rechts uit druk het vet af en geef het een onbeperkte lengte

# **[**naam van het font**[FONT]**

bijv.: [times roman[FONT]

vanaf het punt in de layout waarin deze code staat wordt het lettertype veranderd in times roman

# **[**grootte**[SIZE]**

bijv.: [13[SIZE]

vanaf het punt in de layout waarin deze code staat verandert de lettergrootte in 13

## [grootte**[HEIGHT]**

Bijv.: [0.45[height]

Onderlingen regelafstand

### **[**verticaal horizontaal vertikaalstop horizontaalstop kleur dikte**[LINE]**

### bijv.: [5 0 5 10 0 0.05[LINE]

teken een lijn 5 cm. van boven en 0 cm. van links met een lengte van 10 cm. en een dikte van 0.05 cm.

### bijv.: [0 2 0 10 0 0.05[LINE]

teken een lijn direct na deze regel, 2 cm. van links met een lengte van 10 cm. en een dikte van 0.05 cm.

### **[**verticaal horizontaal hoogte breedte**[BITMAP naam van de bitmap]**

bijv. [5 2 3 10[BITMAP c:\vdf6\plaatje.bmp]

druk 5 cm. van boven en 2 cm. van links de bitmap c:\vdf6\plaatje.bmp af met de afmetingen 3 cm. hoog en 10 cm. breed

### **[**verticaal horizontaal hoogte breedte kleur dikte**[RECTANGLE]**

bijv.: [5 2 3 10 0 0.005[RECTANGLE]

druk 5 cm. van boven en 2 cm. van links de een rechthoek af met de afmetingen 3 cm. hoog en 10 cm. breed en lijndikte 0.005 cm.

### **[**linker boven rechter onder**[MARGINS]**

bijv.: [2.5 1 2.5 1[MARGINS]

stel de kantlijnen als volgt in, linker 2.5 cm. rechter 2.5 cm. boven 1 cm. en onder 1 cm.